## **CSEP 505: Programming Languages**

Lecture 3 January 22, 2015 op ::= **+** | **\*** | …  $e ::= n$  | **true** | **false** | (op e e) | (**if** e e e) | *x* | (**fun** (*x*) e)  $| (e e)$  | (**with** (*x* e) e) data Op = **Add** | **Mul** | … data Expr = **NumE** Integer | **BoolE** Bool | **OpE** Op Expr Expr | **IfE** Expr Expr Expr | **VarE** Var | **FunE** Var Expr | **AppE** Expr Expr | **WithE** Var Expr Expr

## $interp :: Expr \rightarrow Env \rightarrow Val$ data Val = **NumV** Integer | **BoolV** Bool | **FunV** Var Expr Env

## type  $Env = [(Var, Val)]$

**(fn e1 e2)** ⇔ **((fn e1) e2)**

 $(fun (x y) <$ body>)  $\Leftrightarrow$ **(fun (x) (fun (y) <body>))**  $e ::= n$  | (**if** e e e) | *x* | (**fun** (*x*) e)  $| (e e)$ data Expr = **NumE** Integer | **IfE** Expr Expr Expr | **VarE** Var | **FunE** Var Expr | **AppE** Expr Expr

**(with [sqr (fun (y) (\* y y))] (with [sum-of-squares (fun (x y) (+ (sqr x) (sqr y)))] (with [farther? (fun (x1 y1 x2 y2) (> (sum-of-squares x1 y1) (sum-of-squares x2 y2)))] (farther? 2 5 3 4))))**

**(define sqr (fun (y) (\* y y))) (define sum-of-squares (fun (x y) (+ (sqr x) (sqr y)))) (define farther? (fun (x1 y1 x2 y2) (> (sum-of-squares x1 y1) (sum-of-squares x2 y2))))**  $e ::= n$  | (**if** e e e) | *x* | (**fun** (*x*) e)  $| (e e)$ data Expr = **NumE** Integer | **IfE** Expr Expr Expr | **VarE** Var | **FunE** Var Expr | **AppE** Expr Expr

```
interp :: Expr -> Env -> (Val, Env)
interp (DefineE var expr) env =
   case lookup var env of
     Just val -> error (var ++ ": already def'd")
    Nothing ->
       let (val, env') = interp expr env in
       (val, (var, val):env')
```
int  $x = 0$ ;  $y = f(x)$ ;  $x = x + 1;$  $z = f(x)$ ;

 $(with [x 0]$  $(set! x (+ x 1)))$   $(with [x 0]$  $(seq (set! x (+ x 1))$  $x)$ )

**(with [cur 0] (with [inc! (fun (delta) (seq (set! cur (+ cur delta)) cur))] (seq (inc! 3) (inc! 5))))**

```
(with [make-counter
     (fun (init)
       (with [cur init]
          (fun (delta)
            (seq
              (set! cur (+ cur delta))
              cur)))))]
   (with [count! (make-counter 0)]
     (seq (count! 3) (count! 5))))
```

```
(with [make-counter
     (fun (init)
       (with [cur init]
         (fun (delta)
            (seq
              (set! cur (+ cur delta))
              cur)))))]
   (with [count! (make-counter 0)]
     (+ (count! 3) (count! 5))))
```
**(with [make-counter (fun (cur) (fun (delta) (seq (set! cur (+ cur delta)) cur))))] (with [init 0] (with [count! (make-counter init)] (+ (count! 3) init))))**

```
interp :: Expr → Env → (Val, Env)
interp expr env = case expr of
   SetE var newExpr → 
     case lookup var env of
       Nothing -> error (var ++ ": unbound")
       _ -> let (val, env') = interp newExpr env in
            (val, (var, val):env') 
   SeqE expr1 expr2 → 
     let (_, env') = interp expr1 env in
     interp expr2 env'
   WithE var boundExpr body → 
     let (val, env') = interp boundExpr env in
     interp body ((var, val):env')
                                       ?
```
 $(with [x 3]$  $(with [y 5]$ (seq  $(with [x (+ y 1)]$  $(set! y (* x y)))$  $(+ x y)))$ 

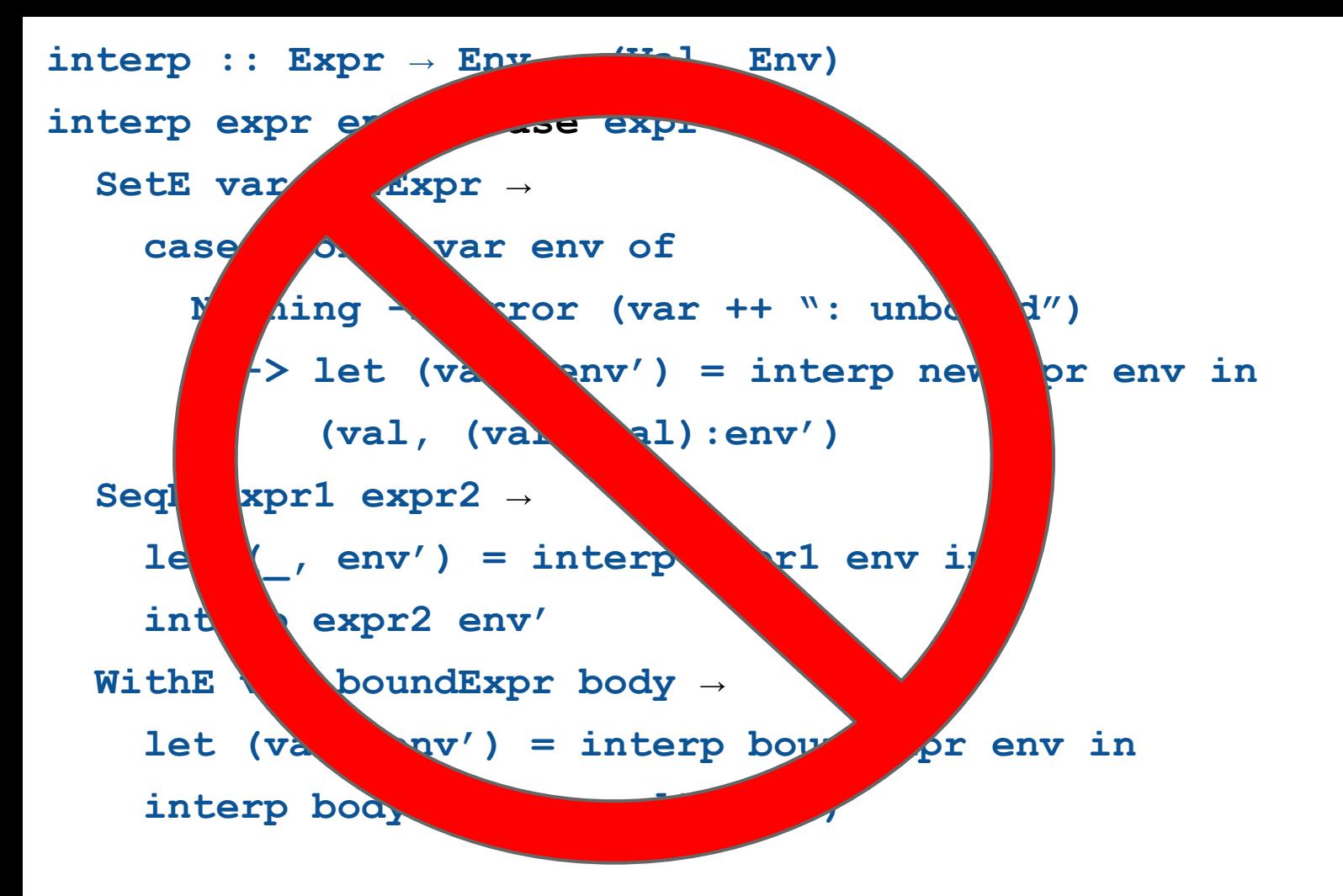

```
type Loc = Int
type Store = (Loc, [(Loc, Val)])
type Env = [(Var, Loc)]
```

```
interp :: Expr → Env → Store -> (Val, Store) 
interp expr env store = case expr of
  VarE v → case lookup v env of
              Nothing -> error … 
              Just loc -> let (Just val) = lookup loc store in
                           (val, store)
   SetE v newExp → 
     case lookup v env of
       Nothing -> error … 
       Just loc -> let (val, store') = interp newExp env store in
                    (val, (loc, val):store')
   SeqE expr1 expr2 →
     let (_, store') = interp expr1 store in
     interp expr2 store'
```

```
interp :: Expr → Env → Store → (Val, Store)
interp expr env store = case expr of
   NumE n → (NumV n, store)
   FunE var body → (FunV var body env, store)
   AppE fun arg →
     let (fv, store') = interp fun env store
         (av, store'') = interp arg env store'
         (loc, store''') = alloc av store'' in
     case fv of
       FunV var body closEnv → 
         interp body ((var, loc):closEnv) store'''
       _ → error …
```
data Result  $a = 0k a$  | Err String

```
parseExp :: SExp \rightarrow Result Expr
parseExpr (ListS [IdS "if", test, cons, alt]) = ...
```
**data Result a = Ok a | Err String**

```
parseExpr :: SExp → Result Expr
parseExpr (ListS [IdS "if", test, cons, alt]) =
   case parseExpr test of
     Err msg → Err msg
     Ok testExpr → 
       case parseExpr cons of
         Err msg → Err msg
         Ok consExpr → 
           case parseExpr alt of
             Err msg → Err msg
             Ok altExpr → Ok (IfE testExpr consExpr altExpr)
```
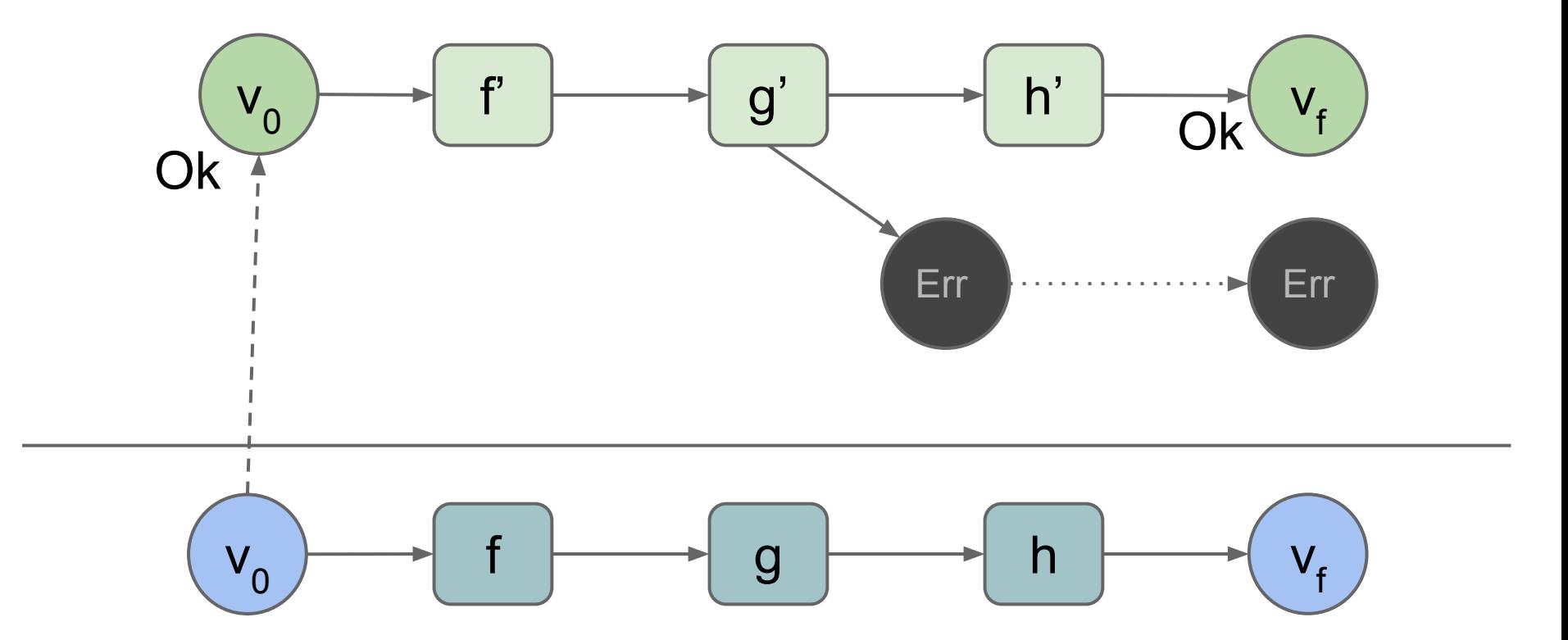

**data Result a = Ok a | Err String**

```
wrap :: a → Result a
```

```
wrap v =
```

```
andThen :: Result a \rightarrow (a \rightarrow Result b) \rightarrow Result b
(Ok v) `andThen` f =
(Err msg) `andThen` f =
```
**data Result a = Ok a | Err String**

**wrap :: a → Result a**

 $w \cdot w = 0k$  v

```
andThen :: Result a \rightarrow (a \rightarrow Result b) \rightarrow Result b
(Ok \ v) and Then f = f v(Err msg) `andThen` f = Err Msg
```
 $(\text{wrap } v)$   $\text{and}$  Then  $f = (\text{Ok } v)$   $\text{and}$  Then  $f = f v$ 

```
(Ok \ v) and Then wrap = wrap v = (Ok \ v)(Err msg) `andThen` wrap = (Err msg)
```
data Result  $a = 0k a$  | Err String

```
parseExpr :: SExp -> Result Expr
parseExpr (ListS [IdS "if", test, cons, alt]) =
  parseExpr test \text{`andThen`} (\lambdatestExpr \rightarrowparseExpr cons \lambda andThen \lambda (\lambdaconsExpr \rightarrowparseExpr alt \lambda and Then \lambda (\lambdaaltExpr \rightarrowwrap (IfE testExpr consExpr altExpr))))
```

```
interp :: Expr → Env → Store → (Val, Store)
interp (AppE fun arg) env store =
   let (fv, store') = interp fun env store
       (av, store'') = interp arg env store'
       (loc, store''') = alloc av store'' in
   case fv of
     FunV var body closEnv → 
       interp body ((var, loc):closEnv) store'''
```
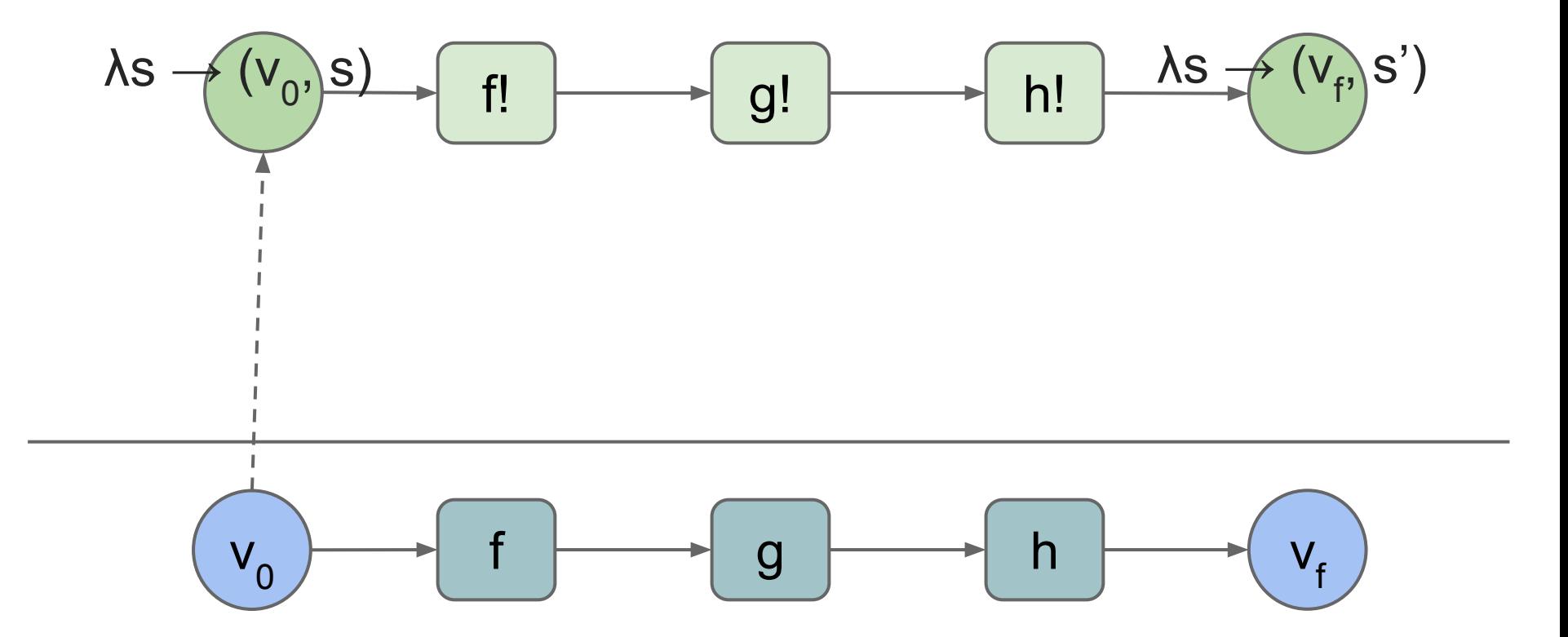

```
type Store = (Loc, [(Loc, Val)])
type StoreTrans a = Store → (a, Store)
```

```
wrap :: a → StoreTrans a
wrap v =
```
**andThen :: StoreTrans a → (a → StoreTrans b) → StoreTrans b st `andThen` f =**

**alloc :: Val → StoreTrans Loc alloc v (nextLoc, cells) =**

```
interp (AppE fun arg) env store =
   let (fv, store') = interp fun env store
       (av, store'') = interp arg env store'
       (loc, store''') = alloc av store'' in
   case fv of
     FunV var body closEnv → 
       interp body ((var, loc):closEnv) store'''
interp (AppE fun arg) env =
```

```
 interp fun env `andThen` (λfv →
   interp arg env `andThen` (λav →
     alloc av `andThen` (λloc →
       case fv of
         FunV v body closEnv → interp body ((v, loc):closEnv)
```

```
interp (AppE fun arg) env =
   interp fun env >>= (λfv →
     interp arg env >>= (λav →
       alloc av >>= (λloc →
         case fv of
           FunV v body closEnv → interp body ((v, loc):closEnv)
```

```
interp (AppE fun arg) env =
  interp fun env \gg= (\fv \rightarrowinterp arg env \gg= (\av \rightarrowalloc av \gg= (\loc \rightarrow case fv of
            FunV v body closEnv → interp body ((v, loc):closEnv)
interp (AppE fun arg) env =
   do fv ← interp fun env
      av ← interp arg env
      loc ← alloc av
      case fv of
        FunV var body closEnv → interp body ((var, loc):closEnv)
```
## **Concepts**

● Initial & top-level environments

- Mutable variables (and mutable values)
- Separation of scope (env) and state (store)
- Store-passing-style
- Store transformers
- Monads as technique for factoring out nonlocal concerns